## Package 'assertable'

January 27, 2021

Type Package

Title Verbose Assertions for Tabular Data (Data.frames and Data.tables)

Version 0.2.8

Maintainer Grant Nguyen <grant.nguyen@gmail.com>

Description Simple, flexible, assertions on data.frame or data.table objects with verbose output for vetting. While other assertion packages apply towards more general use-cases, assertable is tailored towards tabular data. It includes functions to check variable names and values, whether the dataset contains all combinations of a given set of unique identifiers, and whether it is a certain length. In addition, assertable includes utility functions to check the existence of target files and to efficiently import multiple tabular data files into one data.table.

**Depends**  $R (= 3.1.0)$ 

Imports data.table, parallel

License GPL-3

Encoding UTF-8

LazyData true

RoxygenNote 6.1.1

Suggests knitr, rmarkdown

VignetteBuilder knitr

NeedsCompilation no

Author Grant Nguyen [aut, cre], Max Czapanskiy [ctb]

Repository CRAN

Date/Publication 2021-01-27 06:30:15 UTC

### R topics documented:

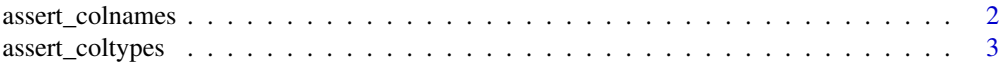

#### <span id="page-1-0"></span>2 assert\_colnames

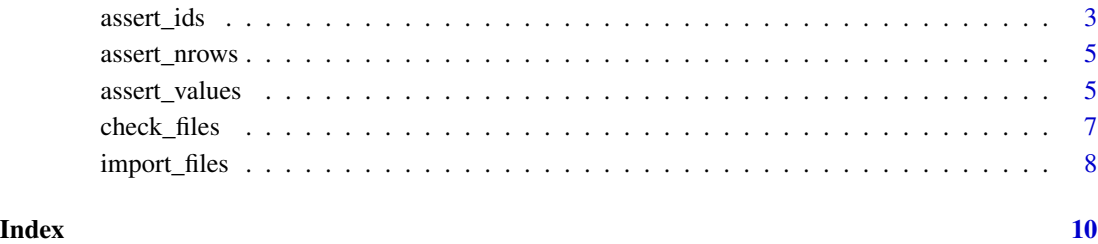

assert\_colnames *Assert that a data.frame contains specified column names*

#### Description

Given a data.frame or data.table object, assert that all columns in the colnames argument exist as columns.

#### Usage

```
assert_colnames(data, colnames, only_colnames = TRUE, quiet = FALSE)
```
#### Arguments

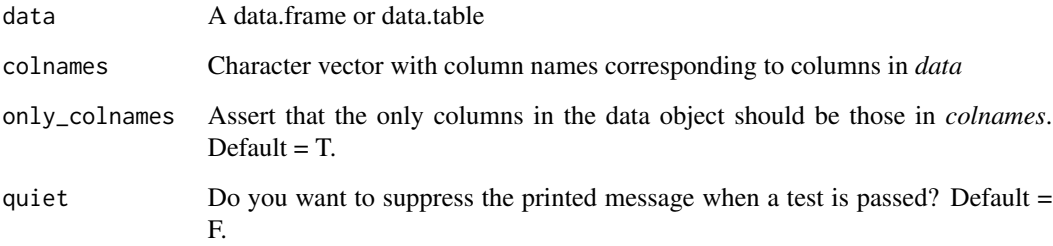

#### Value

Throws error if test is violated.

#### Examples

```
assert_colnames(CO2, c("Plant","Type","Treatment","conc","uptake"))
assert_colnames(CO2, c("Plant","Type"), only_colnames=FALSE)
```
<span id="page-2-0"></span>assert\_coltypes *Assert that a data.frame's columns are certain types*

#### Description

Given a data.frame or data.table object, assert that all columns in the names of the coltypes argument match the types of the elements of the coltypes argument.

#### Usage

```
assert_coltypes(data, coltypes, quiet = FALSE)
```
#### Arguments

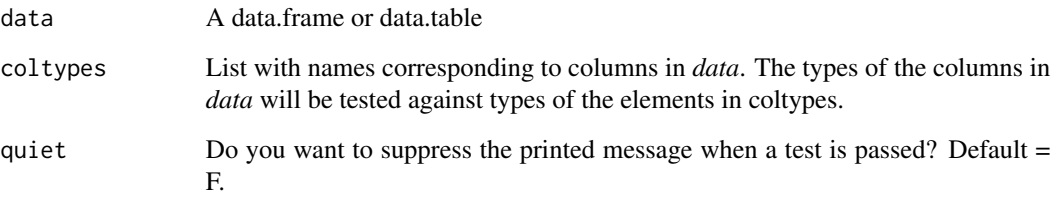

#### Value

Throws error if test is violated.

#### Examples

```
# Should pass
assert_coltypes(CO2, list(Plant = integer(), conc = double()))
# Should fail
## Not run:
 assert_coltypes(CO2, list(Plant = character(), conc = character()))
## End(Not run)
```
assert\_ids *Assert that a data.frame contains all unique combinations of specified ID variables, and doesn't contain duplicates within combinations*

#### Description

Given a data.frame or data.table object and a named list of id\_vars, assert that all possible combinations of id\_vars exist in the dataset, that no combinations of id\_vars exist in the dataset but not in id\_vars, and that there are no duplicate values within the dataset within unique combinations of id\_vars.

If ids\_only = T and assert\_dups = T, returns all combinations of id\_vars along with the *n\_duplicates*: the count of duplicates within each combination. If  $ids\_only = F$ , returns all duplicate observations from the original dataset along with *n\_duplicates* and *duplicate\_id*: a unique ID for each duplicate value within each combination of id\_vars.

#### Usage

```
assert_ids(data, id_vars, assert_combos = TRUE, assert_dups = TRUE,
  ids_only = TRUE, warn_only = FALSE, quiet = FALSE)
```
#### Arguments

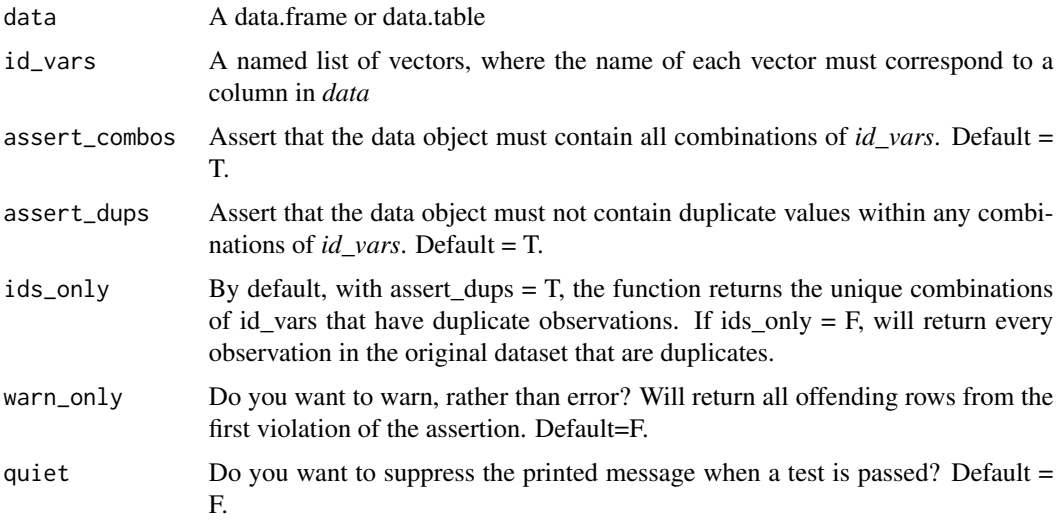

#### Details

Note: if assert\_combos =  $T$  and is violated, then assert\_ids will stop execution and return results for assert\_combos before evaluating the assert\_dups segment of the code. If you want to make sure both options are evaluated even in case of a violation in assert\_combos, call assert\_ids twice (once with assert\_dups = F, then assert\_combos = F) with warn\_only = T, and then conditionally stop your code if either call returns results.

#### Value

Throws error if test is violated. Will print the offending rows. If warn\_only=T, will return all offending rows and only warn.

#### <span id="page-4-0"></span>assert\_nrows 5

#### Examples

```
plants <- as.character(unique(CO2$Plant))
concs <- unique(CO2$conc)
ids <- list(Plant=plants,conc=concs)
assert_ids(CO2, ids)
```
assert\_nrows *Assert that a data.frame contains a specified number of rows*

#### Description

Given a data.frame or data.table object and a target number of rows, check that a dataset has that many rows

#### Usage

assert\_nrows(data, target\_nrows, quiet = FALSE)

#### Arguments

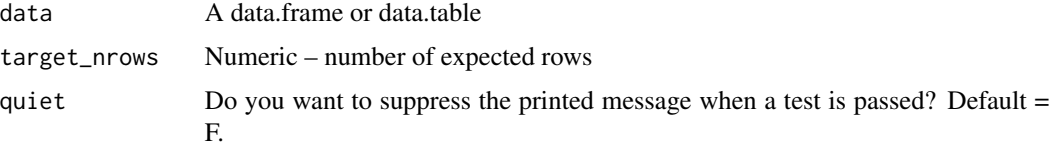

#### Value

Throws error if test is violated

#### Examples

assert\_nrows(CO2,84)

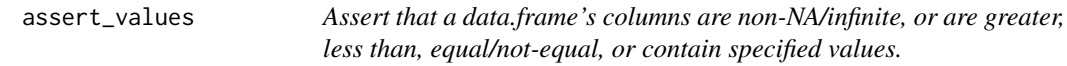

#### Description

Given a data.frame or data.table object, make assertions about values of the columns within the object. Assert that a column contains no missing/infinite values, or that it is greater/less than, equal to, or contains either a single value, vector with nrow(data) values, or a vector of any length(for *in* option).

#### Usage

```
assert_values(data, colnames, test = "not_na", test_val = NA,
 display_rows = TRUE, na.rm = FALSE, warn_only = FALSE,
  quiet = FALSE)
```
#### Arguments

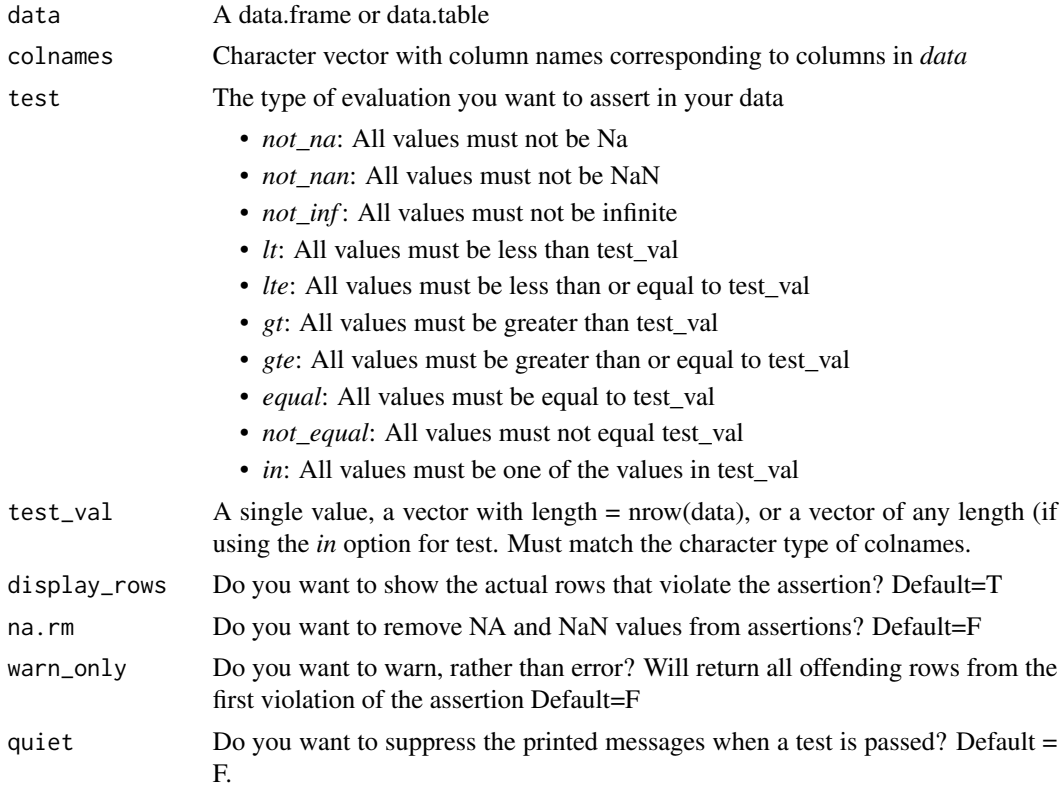

#### Value

Throws error if test is violated. If warn\_only=T, will return all offending rows from the first violation of the assertion.

#### Examples

```
assert_values(CO2, colnames="uptake", test="gt", 0) # Are all values greater than 0?
assert_values(CO2, colnames="conc", test="lte", 1000) # Are all values less than/equal to 1000?
## Not run:
assert_values(CO2, colnames="uptake", test="lt", 40) # Are all values less than 40?
 # Fails: not all values < 40.
## End(Not run)
assert_values(CO2, colnames="Treatment", test="in", test_val = c("nonchilled","chilled"))
CO2_mult <- CO2
CO2_mult$new_uptake <- CO2_mult$uptake * 2
```
<span id="page-6-0"></span>assert\_values(CO2, colnames="uptake", test="equal", CO2\_mult\$new\_uptake/2) ## Not run: assert\_values(CO2, colnames="uptake", test="gt", CO2\_mult\$new\_uptake/2, display\_rows=F) # Fails: uptake !> new\_uptake/2 ## End(Not run)

check\_files *Check for the existence of a vector of files, optionally repeated for a set amount of time.*

#### Description

Given a character vector of filenames, check how many of them currently exist. Optionally, can keep checking for a specified amount of time, at a given frequency

#### Usage

```
check_files(filenames, folder = "", warn_only = FALSE,
  continual = FALSE, sleep_time = 30, sleep_end = (60 * 3),
  display_pct = 75)
```
#### Arguments

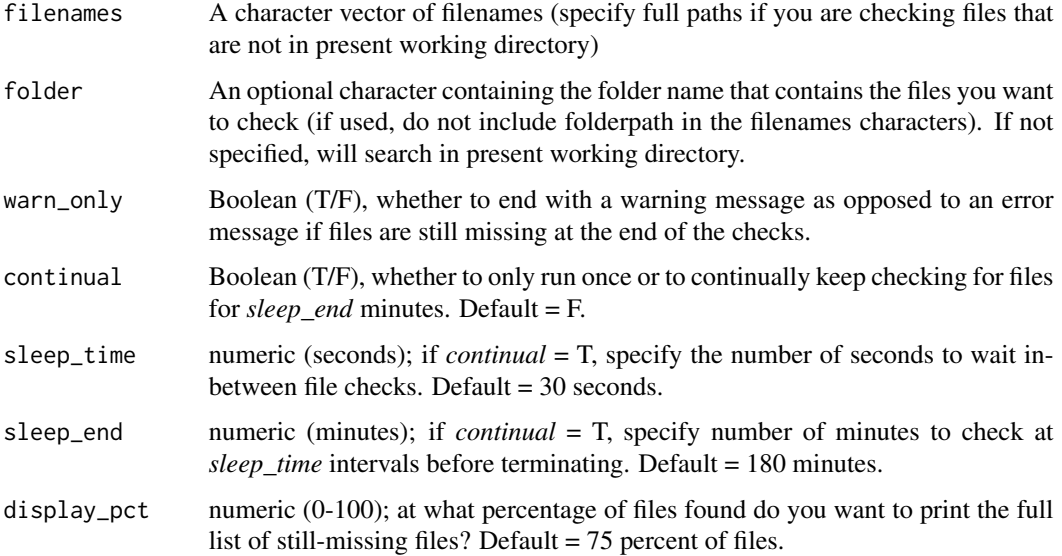

#### Value

Prints the number of files that match. If *warn\_only* = T, returns a character vector of missing files

#### Examples

```
## Not run:
for(i in 1:3) {
  data <- CO2
  data$id_var <- i
  write.csv(data,file=paste0("file_",i,".csv"),row.names=FALSE)
}
filenames <- paste0("file_",c(1:3),".csv")
check_files(filenames)
## End(Not run)
```
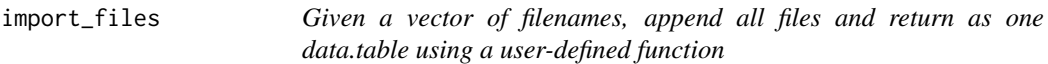

#### Description

Given a character vector of filenames, check how many of them currently exist. Optionally, can keep checking for a specified amount of time, at a given frequency

#### Usage

```
import_files(filenames, folder = "", FUN = fread, warn_only = FALSE,
 multicore = FALSE, use.names = TRUE, fill = TRUE,
 mc.preschedule = FALSE, mc.cores = getOption("mc.cores", 2L), ...)
```
#### Arguments

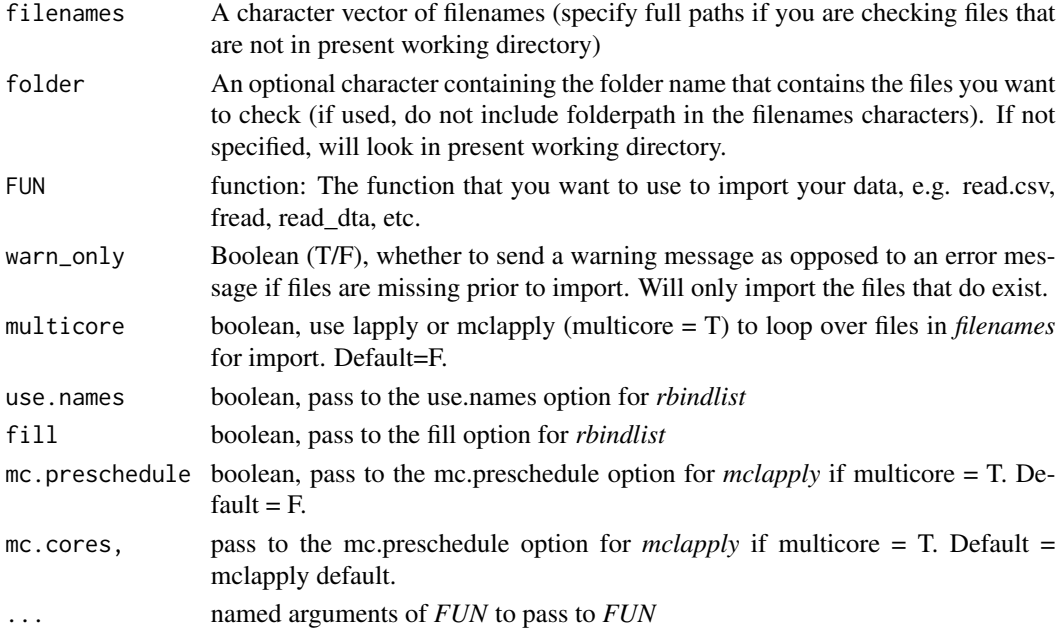

<span id="page-7-0"></span>

#### import\_files 9

#### Value

One data.table that contains all files in *filenames*, combined together using rbindlist. Returns an error if any file in *filenames* does not exist

#### Examples

```
## Not run:
for(i in 1:3) {
  data <- CO2
  data$id_var <- i
  write.csv(data,file=paste0("file_",i,".csv"),row.names=FALSE)
 }
 filenames <- paste0("file_",c(1:3),".csv")
 import_files(filenames, FUN=fread)
 import_files(filenames, FUN=read.csv, stringsAsFactors=FALSE)
import_files(filenames, FUN=fread, multicore=T, mc.cores=1) # Only if you have a multi-core system
```
## End(Not run)

# <span id="page-9-0"></span>Index

assert\_colnames, [2](#page-1-0) assert\_coltypes, [3](#page-2-0) assert\_ids, [3](#page-2-0) assert\_nrows, [5](#page-4-0) assert\_values, [5](#page-4-0)

check\_files, [7](#page-6-0)

import\_files, [8](#page-7-0)